# aw Bore®

# Bohrungs- und Ausbaudaten in GW-Base® verwalten und mit GW-Bore® visualisieren

GW-Bore ist eine Ergänzung zu GW-Base, mit der alle Daten zur Geologie, zum Brunnenausbau und zur Geophysik schnell und komfortabel ausgewertet und dargestellt werden können. Alle Informationen zum Schichtaufbau sowie alle Ausbaudaten von Bohrungen, Brunnen und Grundwassermessstellen werden in der GW-Base Datenbank verwaltet. Mit GW-Bore/GW-Base managen Sie alle geologischen, hydrogeologischen und technischen Daten in einem System.

- Nutzen Sie GW-Bore zur Erzeugung von:
- Darstellungen des Brunnen- und Grundwassermessstellenausbaus
- · Bohrprofile nach DIN 4023
- · Schichtenverzeichnisse nach 14688 und 14689 Formulare nach ISO 22475 bzw. DIN 4022
- Kopfblätter zum Schichtenverzeichnis
- · Schlagzahldiagramme für Rammsondierungen
- Liniendiagramme und Histogramme
- · Erdwärmediagramme

ribeka

#### Schichten erstellen

- · Geologische Profilschnitte, optional mit interpolierten Schichten
- · Lageplandarstellung der Bohransatzpunkte
- · SEP3-kompatibel (Im-/Export) u.v.m.
- · Geophysikalische Tiefenlogs
- · Gleichzeitige Darstellung von Bohrprofilen, Ausbauskizzen und Profilschnitten, Schlagdiagrammen

Neue Schichten werden in GW-Bore tabellarisch angelegt oder importiert, wobei das Programm die Schichtenfolge automatisch nach der Tiefe unter Ansatzpunkt sortiert. Die farbige Darstellung der Schichten wurde in der DIN 4023 neu geregelt und erlaubt es nun mit einem Blick zu erkennen wie groß die Gewichtung der zweiten Bodenart ist. Dabei variiert die Breitendarstellung der zweiten Bodenart je nach Gemengeanteil, d.h. ob dieser stark, normal oder schwach vertreten ist.

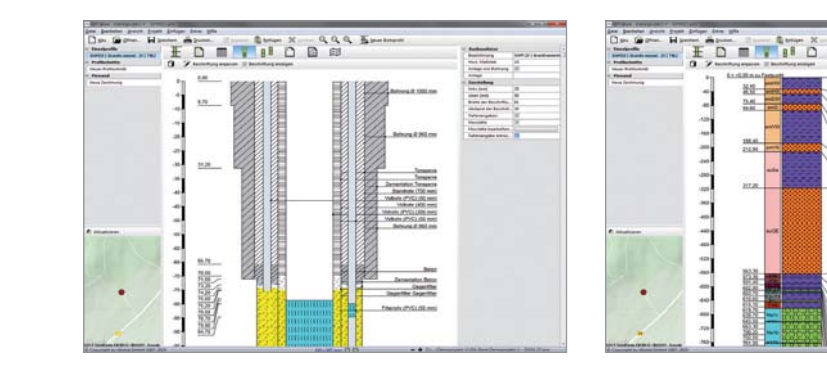

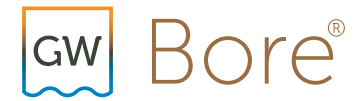

### Säulenbeschriftungen

Die textliche Schichtbeschreibung erfolgt in GW-Bore nach DIN EN ISO 14688-1/14689-1 und DIN 4023. Aus der Schichtbeschreibung wird automatisch die zugehörige Grafik in der Profilsäule erzeugt.

#### Stratigrafie

GW-Bore enthält standardmäßig alle in SEP3 hinterlegten stratigrafischen Einheiten. Um weitere stratigrafische Einheiten darstellen zu können, bietet GW-Bore die Möglichkeit diese im Programm nachträglich anzulegen. Einmal angelegte Stratigrafie-Tabellen lassen sich mühelos in GW-Bore importieren und exportieren.

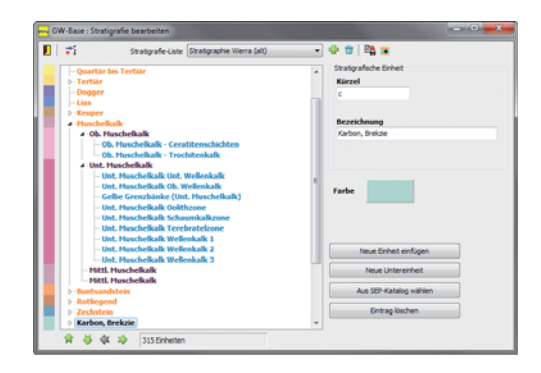

# Diagramme darstellen

Liniendiagramme, Histogramme, Ergebnisdiagramme von SPT-Tests und Erdwärmediagramme können in GW-Bore erzeugt und nebeneinander dargestellt werden. Dabei stellt das Programm eine große Auswahl an Auswertungsund Darstellungsoptionen zur Verfügung

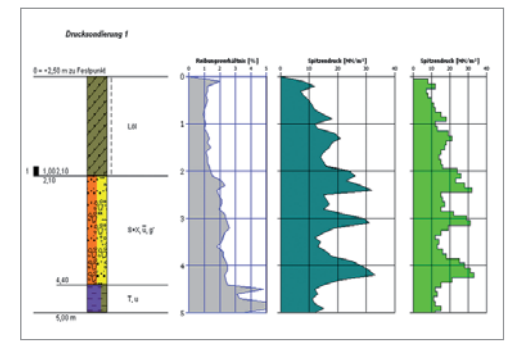

# Profilschnitte

In GW-Bore können mehrere Profile zusammen dargestellt werden. Sind Lagekoordinaten und Ansatzhöhen der Einzelprofile vorhanden, lassen sich somit maßstabsgetreue und projizierte geologische Profilschnitte erstellen. Weitere Zeichenobjekte, wie z.B. die Geländeoberfläche oder ein interpolierter Schichtverlauf, können in den Profilschnitt eingefügt und bearbeitet werden.

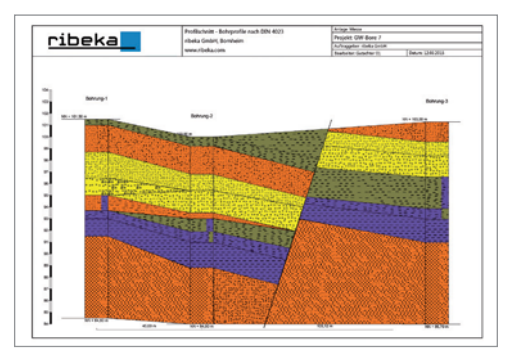

## Ausbauzeichnungen

Mit GW-Bore können Sie äußerst detaillierte, maßstabsgetreue Ausbauskizzen erstellen. Von der Bohrlochfüllung über den Wasserstand bis zur Pegelkappe können alle wichtigen Informationen über den Ausbau dargestellt werden. Die dafür zur Verfügung stehenden Auswahlkataloge erleichtern und beschleunigen diese Arbeit erheblich.

# Neue Funktionen in GW-Bore® 9

- · Überarbeitete, klar strukturierte Programmoberfläche
- Komplett überarbeiteter Symboleditor
- · Einfacheres Erkennen des aktiven Elements durch Hover-Funktion
- · Import von Grafiken und Fotos bei Einzelprofil, Profilschnitt, Ausbau und Zeichnung
- · Lageplananzeige in der Profilschnittdarstellung
- · Profilschnitte können im DWG- und DXF-Format exportiert werden
- · Symbole können gruppenweise ein- oder ausgeblendet werden
- · Unicode-Unterstützung und Direct2D-Support

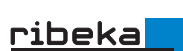

ribeka GmbH Johann-Philipp-Reis-Straße 9 53332 Bornheim/Bonn Tel +49 (0) 22 22 99 06 00 info@ribeka.com www.ribeka.com

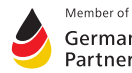